## TD 3 : Pointeurs et tableaux

Programmation en C (LC4)

Semaine du 12 février 2007

## $\blacktriangleright$  Exercice 1

 $\#$ include <stdio.h>

void affichage binaire(unsigned int n) { int i; /∗ printf("%d en binaire : ", n); ∗/ for  $(i = 31; i > = 0; i--)$ printf("%d",  $(n >> i)$  & 1); printf("\n"); }

## $\blacktriangleright$  Exercice 2

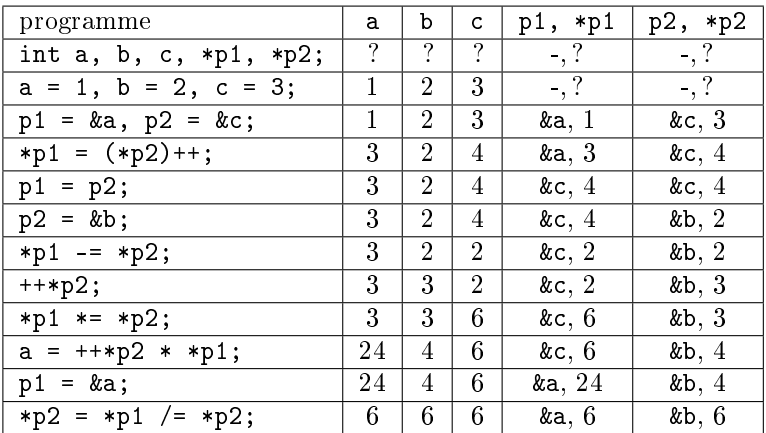

 $\#$ include <stdio.h>

```
int main(void) {
```
int  $n = 0$ ;

int a, b, c, ∗p1, ∗p2;  $print("%2d: \_\a:\_\&d, \&a: \%\pmb{p}, \_\b: \%\pmb{d}, \&b: \%\pmb{p}, \_\c: \%\pmb{d}, \&c: \%\pmb{p}\wedge \mathbf{n} \wedge \mathbf{r}$  $"$  p.  $p1:\_{\mathcal{P}} p_1:\_{\mathcal{P}} p_2:\_{\mathcal{P}} p_2:\_{\mathcal{P}} p_3:\_{\mathcal{P}} p_4$ . n, a, &a, b, &b, c, &c, p1, p2); n++;

 $a = 1, b = 2, c = 3;$  $print("%2d: \_\a:\_\&d, \&a: \%\pmb{p}, \_\b: \_\&d, \&b: \_\%\pmb{p}, \_\c: \%\pmb{d}, \&c: \_\%\pmb{p}\wedge \mathbf{n} \_ \mathbf{r}$ " p1:  $\%p, \times p1$ : −, p2:  $\%p, \times p2$ : −\n", n, a, &a, b, &b, c, &c, p1, p2); n++;

 $p1 = \&a, p2 = \&c$ printf("%2d:  $a:\mathcal{A}, \&a:\mathcal{A}, b:\mathcal{A}, \&b:\mathcal{A}, \&c:\mathcal{A}, \&c:\mathcal{A} \rightarrow \mathbb{R}$  $"$ <sub>y</sub>, p<sub>1</sub>: %p,  $*p1:\&%d, p2:\&%p, \&P2:\&%d\$ n", n, a, &a, b, &b, c, &c, p1, ∗p1, p2, ∗p2); n++;  $*D1 = (*p2)++;$  $print($ <sup>n</sup>%2d:  $a:$  %d, &a: %p, b: %d, &b: %p, c: %d, &c: %p\n "  $"$ <sub>y</sub>, p<sub>1</sub>: %p, \*p1: %d, p2: %p, \*p2: %d\n", n, a, &a, b, &b, c, &c, p1, \*p1, p2, \*p2); n++;  $p1 = p2;$  $print("%2d: \_\a:\_\&d, \&a: \%\,p, \_\b: \%\,d, \_\&b: \_\&p, \_\c: \%\,d, \_\&c: \_\&p\setminus n \_\c}$  $"$ <sub>uup</sub>1:  $\%p$ ,  $\ast p1$ :  $\%d$ ,  $p2$ :  $\%p$ ,  $\ast p2$ :  $\%d\n|n",$ n, a, &a, b, &b, c, &c, p1, ∗p1, p2, ∗p2); n++;  $p2 = \&b$  $print("%2d: a:\%d, \&a:\%p, b:\%d, \&b:\%p, c:\%d, \&c:\%p\wedge n \right)$  $"$ <sub>y</sub>, p<sub>1</sub>: %p, \*p1: %d, p2: %p, \*p2: %d\n", n, a, &a, b, &b, c, &c, p1, ∗p1, p2, ∗p2); n++;  $*p1 - = *p2;$  $print("%2d: a: %d, \&a: %p, b: %d, \&b: %p, c: %d, \&c: %p \in %p)$  $"$ <sub>uu</sub>p1:  $\%p$ , \*p1:  $\%d$ , p2:  $\%p$ , \*p2:  $\%d\n$ n, a, &a, b, &b, c, &c, p1, ∗p1, p2, ∗p2); n++;  $+$  +  $*$ p2:  $print("%2d: \_\a:\_\&_0, \&a:\%\mathfrak{p}, b:\%\mathfrak{q}, \&b:\%\mathfrak{p}, c:\%\mathfrak{q}, \&c:\%\mathfrak{p}\wedge n\)$  $"$ <sub>yyy</sub>p1:  $\%p$ , \*p1:  $\%d$ , p2:  $\%p$ , \*p2:  $\%d\n|$ . n, a, &a, b, &b, c, &c, p1, ∗p1, p2, ∗p2); n++; ∗p1 ∗= ∗p2;  $print($ "%2d:  $a:\& ad.\& ac:\& p, b:\& ad.\& bc:\& p, c:\& ad.\& cc:\& p\nu \nightharpoonup$  $"$ <sub>uup</sub>1:  $\%p$ ,  $*p1$ :  $\%d$ ,  $p2$ :  $\%p$ ,  $*p2$ :  $\%d\n|''$ , n, a, &a, b, &b, c, &c, p1, ∗p1, p2, ∗p2); n++;  $a = ++*p2 * *p1;$  $print("%2d: \_\a:\_\&\ddots\&d, \_\&a:\%\mathfrak{p},\_\&\ddots\&b:\%\mathfrak{p},\_\&\vdots\&\_\&\mathfrak{p},\_\&\vdots\&\_\&\mathfrak{p}\&\mathfrak{p},\_\&\vdots\&\_\&\mathfrak{p}\&\_\&\mathfrak{p},\_\&\mathfrak{p},\_\&\mathfrak{p},\_\&\mathfrak{p},\_\&\mathfrak{p},\_\&\mathfrak{p},\_\&\mathfrak{p},\_\&\mathfrak{p},\_\&\mathfrak{p},\_\&\mathfrak{p},\_\&\mathfrak{p$  $"$ <sub>y</sub>, p<sub>1</sub>: %p, \*p1: %d, p2: %p, \*p2: %d\n", n, a, &a, b, &b, c, &c, p1, \*p1, p2, \*p2); n++;  $p1 = \&a$  $print("%2d: \_\a:\%d, \_\&a:\%p, \_\b:\_\&d, \_\&b:\_\&p,\_c:\_\&d, \_\&c:\_\&p\n\_\_\mathit{v}$  $"$ <sub>y</sub>, p<sub>1</sub>: %p, \*p1: %d, p2: %p, \*p2: %d\n", n, a, &a, b, &b, c, &c, p1, ∗p1, p2, ∗p2); n++;  $*p2 = *p1 \ (= *p2;$  $printf("%2d: \_\a.\&\_\&d.\&a.\&p,b.\&d.\&b.\&p.c.\&d.\&c.\&p\wedge a.\&c.\&p\wedge a.\&c.$  ${}^{\prime\prime}$  p<sub>1</sub>: %p, \*p1: %d, p2: %p, \*p2: %d\n", n, a, &a, b, &b, c, &c, p1, ∗p1, p2, ∗p2); n++; return 0; Résultat de l'exécution :

0: a: 0, &a: 0023FF68, b: 0, &b: 0023FF64, c: 2009116333, &c: 0023FF60

}

```
p1: 00000008, *p1: -, p2: 00032C38, *p2: -
1: a: 1, &a: 0023FF68, b: 2, &b: 0023FF64, c: 3, &c: 0023FF60
    p1: 00000008, *p1: -, p2: 00032C38, *p2: -
2: a: 1, &a: 0023FF68, b: 2, &b: 0023FF64, c: 3, &c: 0023FF60
    p1: 0023FF68, *p1: 1, p2: 0023FF60, *p2: 3
3: a: 3, &a: 0023FF68, b: 2, &b: 0023FF64, c: 4, &c: 0023FF60
    p1: 0023FF68, *p1: 3, p2: 0023FF60, *p2: 4
4: a: 3, &a: 0023FF68, b: 2, &b: 0023FF64, c: 4, &c: 0023FF60
    p1: 0023FF60, *p1: 4, p2: 0023FF60, *p2: 4
5: a: 3, &a: 0023FF68, b: 2, &b: 0023FF64, c: 4, &c: 0023FF60
    p1: 0023FF60, *p1: 4, p2: 0023FF64, *p2: 2
6: a: 3, &a: 0023FF68, b: 2, &b: 0023FF64, c: 2, &c: 0023FF60
    p1: 0023FF60, *p1: 2, p2: 0023FF64, *p2: 2
7: a: 3, &a: 0023FF68, b: 3, &b: 0023FF64, c: 2, &c: 0023FF60
    p1: 0023FF60, *p1: 2, p2: 0023FF64, *p2: 3
8: a: 3, &a: 0023FF68, b: 3, &b: 0023FF64, c: 6, &c: 0023FF60
    p1: 0023FF60, *p1: 6, p2: 0023FF64, *p2: 3
9: a: 24, &a: 0023FF68, b: 4, &b: 0023FF64, c: 6, &c: 0023FF60
    p1: 0023FF60, *p1: 6, p2: 0023FF64, *p2: 4
10: a: 24, &a: 0023FF68, b: 4, &b: 0023FF64, c: 6, &c: 0023FF60
    p1: 0023FF68, *p1: 24, p2: 0023FF64, *p2: 4
```

```
11: a: 6, &a: 0023FF68, b: 6, &b: 0023FF64, c: 6, &c: 0023FF60
    p1: 0023FF68, *p1: 6, p2: 0023FF64, *p2: 6
```
## $\blacktriangleright$  Exercice 3

```
\#include < \leq \leq \leq \leq \leq \leq \leq \leq \leq \leq \leq \leq \leq \leq \leq \leq \leq \leq \leq \leq \leq \leq \leq \leq \leq \leq \leq \leq \leq \leq \leq \leq \leq \leq \leq \le
```

```
void echange(int ∗a, int ∗b) {
    int tmp = *a;
    ∗a = ∗b;
     *<b>b</b> = \text{tmp};}
int main(void) {
```

```
int i = 4, j = 2;
   printf("i=\%d, j=\%d\n", i, j);
   echange(&i, \&j);printf("i=\%d, j=\%d\n", i, j);
   return 0;
}
```

```
\blacktriangleright Exercice 4
```

```
\#include \leq \leq \leq \leq \leq \leq \leq \leq \leq \leq \leq \leq \leq \leq \leq \leq \leq \leq \leq \leq \leq \leq \leq \leq \leq \leq \leq \leq \leq \leq \leq \leq \leq \leq \leq \leq\#include <stdlib.h>
void echange_tab(int ∗∗ptr_tab1, int ∗∗ptr_tab2) {
       int ∗t;
       t = *ptr tab1;
       *ptr tab1 = *ptr tab2;
       *ptr\_tab2 = t;}
void affiche tab(int n, int ∗tab)
{
```

```
int i;
       for (i = 0; i < n; i++)printf("%d_", tab[i]);
       printf("\n");
   }
  int main(void) {
       int *tab1 = malloc(3 * sizeof(int));
       int *tab2 = malloc(3 * sizeof(int));
       \text{tab1}[0] = 1; \text{tab1}[1] = 6; \text{tab1}[2] = 2;\text{tab2}[0] = 5; \text{tab2}[1] = 3; \text{tab2}[2] = 9;print(f("tab1:.");
       affiche tab(tab, 3);print(f("tab2:."');affiche tab(tab, 3);echange tab(&tab1, &tab2);
       printf("\tanh1:..");
       affiche tab(tab, 3);print(\overline{"\text{tab2}};\mathbb{Z}");affiche\_tab(tab, 3);free(tab1);
       free(tab2);
       return 0;
   }
\blacktriangleright Exercice 5
   \#include \ltstdlib.h>
```

```
int *concat_tab(int n1, int tab1[], int n2, int tab2[]) {
   int i;
    int *resultat = malloc((n1 + n2) * sizeof(int));
    for (i = 0; i < n1; i++)resultat[i] = tab1[i];for (i = n; i < n1 + n2; i++)resultat[i] = tab2[i-n1];return resultat;
}
```

```
\blacktriangleright Exercice 6
```
 $\#include$  <stdlib.h>

```
char ∗concat_string(char ∗str1, char ∗str2)
\{int len;
    char ∗t, ∗resultat;
    t = str1;while (*t != '\0')t_{++};
    len = t - str1;t = str2;
    while (*t \mid = ' \setminus 0')t_{++};
    len += t - str2;resultat = t = malloc(len + 1);
```

```
while (*str1 != '\0') {
           *t = *str1;t++;
           str1++;}
       while (*str2 != '\0') {
           *t = *str2;t++;str2++;}
       ∗t = '\0';
       return resultat;
   }
\blacktriangleright Exercice 7
   \#include <stdio.h>
   \#include <stdlib.h>
  struct livre ∗init_bib(int n) {
       int i;
       struct livre *resultat = malloc(n * sizeof(struct livre));
       for (i = 0; i < n; i++) {
           result at [i].titre[0] = \sqrt[3]{0};
           resultat[i].cote = 0;
           resultat[i].prix = 0;
       }
       return resultat;
  }
  void affiche bib(int n, struct livre ∗bib) {
       for (i = 0; i < n; i++)printf("titre: \%s, cote: \%d, prix: \%d\n\|n",
                   bib[i].titre, bib[i].cote, bib[i].prix);
  }
  int main(void) {
       struct livre *bib = init bib(2);
       bib[0].titre[0] = 'L;
       bib[0].titre[1] = 'i';
       bib[0].titre[2] = 'v';
       bib[0].titre[3] = 'r';
       bib[0].titre[4] = 'e';
       bib[0].titre[5] = '1';
       bib[0].titre[6] = \sqrt{0};
       bib[0] \cdot \cot e = 41;
       bib[0].prix = 20;
       bib[0].titre[0] = 'L;
       bib[0].titre[1] = 'i';
       bib[0].titre[2] = 'v';
       bib[0].titre[3] = 'r';
       bib[0].titre[4] = 'e';
       bib[0].titre[5] = '2';
       bib[0].titre[6] = \sqrt{0};
       bib[1].cote = 42;
       bib[1].prix = 10;
```

```
5
```

```
affiche\_bib(2, bib);free(bib);
        return 0;
   }
\blacktriangleright Exercice 8
   void echange_livre(int i, int j, struct livre ∗bib) {
         struct livre tmp;
         \text{tmp} = \text{bib[i]};\text{bib}[i] = \text{bib}[j];\text{bib}[j] = \text{tmp};}
```